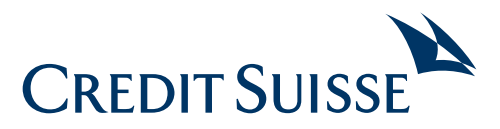

# Checklist for extending a mortgage

**Extending your mortgage or tranche (in the case of staggered terms) gives you the opportunity to compare the current circumstances of your life to your existing financing. You can either perform an extension yourself in your Online Banking account or contact your relationship manager for comprehensive advice on the ideal solution for extending your mortgage. This mortgage extension checklist is intended to help you.**

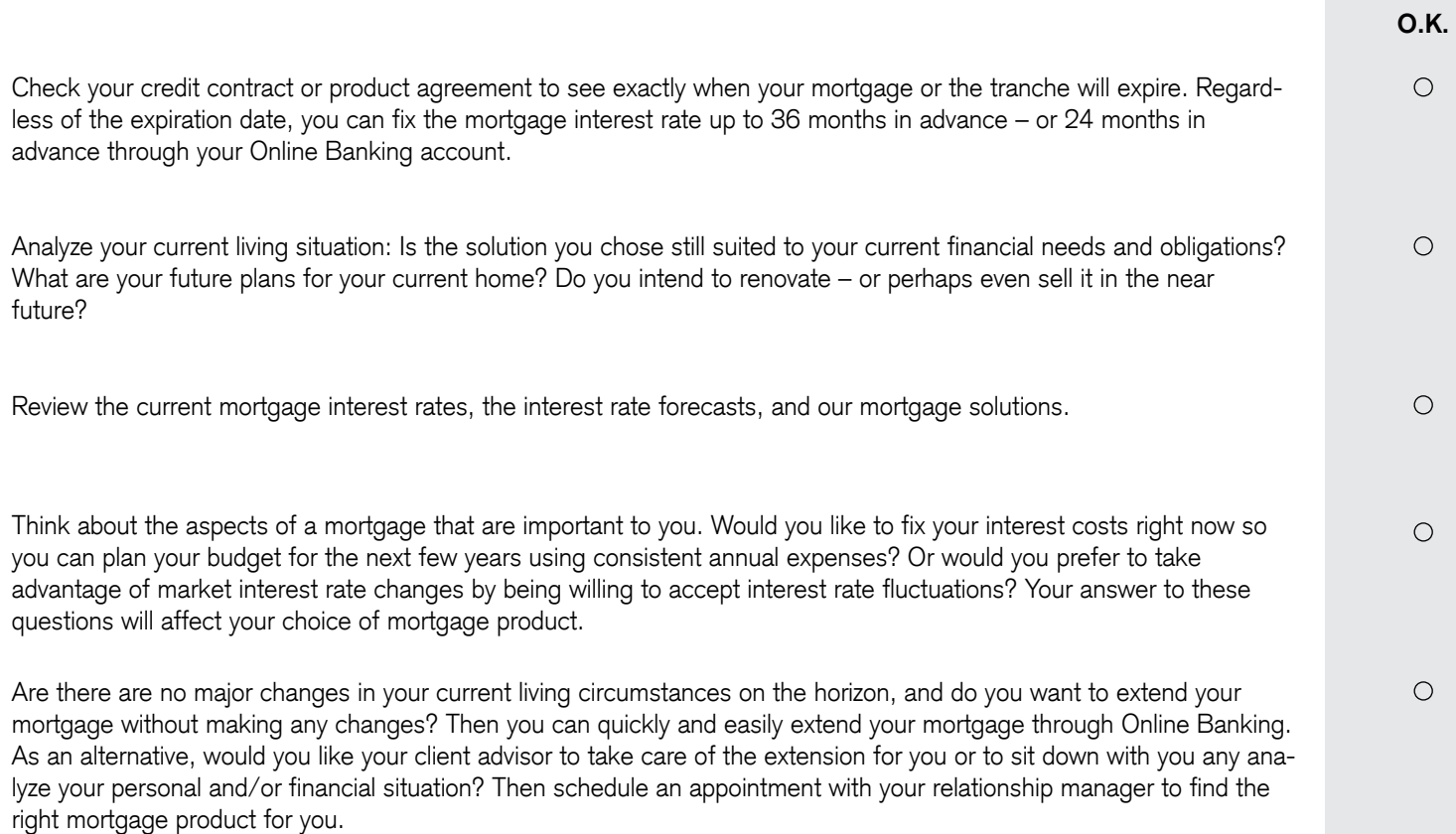

## Useful information about online extension Questions and answers

### **Where can I find my mortgage overview?**

The mortgage overview can be found under "Mortgages" in the "Account and Assets" tab.

#### **Why can't I see my mortgage overview in Online Banking?**

It is possible that the client relationship on which the mortgage runs has not been activated in your Online Banking Agreement. Please contact your relationship manager to make the adjustment.

#### **Which products, including possible term, can be concluded online?**

- Fix mortgage (2-15 years)
- Forward fix mortgage (2-15 years)
- Flex rollover mortgage (1–2 years framework term)

For other terms, please contact your client advisor.

#### **Are conversions possible within the framework of an extension?**

For the time being, only a conversion from a Fix to a Forward fix mortgage (or vice versa) is possible.

## **How can a Flex rollover mortgage be extended?**

The Flex rollover mortgage can only be extended to the end of the framework term. For the extension, a new framework term (1–2 years) and a uniform tranche term (3, 6, or 12 months) for the entire framework term must be selected.

## **Where can I see the mortgage interest rate forecasts?**

Our experts' mortgage interest rate forecasts can be found under the "Define term and interest rate" tab.

#### **How is the online interest rate composed?**

Your online interest rate is tailored to your personal client profile.

#### **Which amortization details can be found on the detailed mortgage page?**

You will find information on your regular direct repayments. The following information is displayed:

- Amortization type
- Next due date
- <sup>ȷ</sup> Amount due
- Debit account (if available)
- Periodicity
- Any suspensions

### **Will the mortgage amount be automatically transferred from the mortgage to be extended?**

Yes, the amount is automatically transferred from the mortgage to be extended and cannot be adjusted. All future repayments are already taken into account. If you wish to make an adjustment, please contact your client advisor.

#### **Will my repayments of my old mortgage be transferred to the new mortgage?**

Yes, all amortization details will be transferred. If you would like to make a change to the amortization, please contact your client advisor.

#### **What happens when you click on "Conclude extension"?**

By clicking "Conclude extension" and the mortgage extension confirmation that subsequently appears on the screen ("Thank you for your mortgage extension"), a binding product agreement is concluded between the borrower and the bank.

#### **Can the online extension be reversed?**

The online extension is binding. In the event of early termination before the end of the agreed term or overall term, a substantial early repayment penalty may be payable in addition to a lump-sum fee for administration and expenses (see detailed provisions in the applicable Framework Agreement for Mortgage-Backed Credit).

## **How do you identify mortgages that have already been extended in the mortgage overview?**

In the Remarks column, you will see the information "extended."

## **Why don't I see the option to extend in my Online Banking?**

- **a.** Your current mortgage cannot yet be extended. Depending on the product, an extension is possible up to a maximum of 24 months in advance.
- **b.** We review the framework conditions and possibility of an online extension for you and provide you with a corresponding selection in Online Banking.

#### **Can an authorized representative extend my mortgage?**

No, only borrowers themselves can extend a mortgage online.

## **What is the procedure for a joint banking relationship?**

Only co-holders of a joint banking relationship with individual signatory authority can extend mortgages online. In contrast, co-holders of a joint banking relationship with only collective signatory authority are not permitted to extend mortgages online.

## **Contact Us**

Your advisor will be happy to arrange a personal consultation Call us at 0844 100 114\*; Monday–Friday, 8:00–20:00. For more information visit our website at: **credit-suisse.com/mortgages**

\* Telephone calls may be recorded.

#### **CREDIT SUISSE (Switzerland) Ltd.** P.O. Box 100 CH-8070 Zurich **[credit-suisse.com](https://www.credit-suisse.com/ch/en.html)**

The information provided herein constitutes marketing material. It is not investment advice or otherwise based on a consideration of the personal circumstances of the addressee nor is it the result of objective or independent research. The information provided herein is not legally binding and it does not constitute an offer or invitation to enter into any type of financial transaction. The information provided herein was produced by Credit Suisse Group AG and/or its affiliates (hereafter "CS") with the greatest of care and to the best of its knowledge and belief. The information and views expressed herein are those of CS at the time of writing and are subject to change at any time without notice. They are derived from sources believed to be reliable. CS provides no guarantee with regard to the content and completeness of the information and does not accept any liability for losses that might arise from making use of the information. If nothing is indicated to the contrary, all figures are unaudited. The information provided herein is for the exclusive use of the recipient. Neither this information nor any copy thereof may be sent, taken into or distributed in the United States or to any US person (within the meaning of Regulation S under the US Securities Act of 1933, as amended). It may not be reproduced, either in part or in full, without the written permission of CS. Your Personal Data will be processed in accordance with the Credit Suisse privacy statement accessible at your domicile through the official Credit Suisse website [https://www.credit-suisse.com](https://www.credit-suisse.com/ch/en.html). In order to provide you with marketing materials concerning our products and services, Credit Suisse Group AG and its subsidiaries may process your basic Personal Data (i.e. contact details such as name, e-mail address) until you notify us that you no longer wish to receive them. You can opt-out from receiving these materials at any time by informing your Relationship Manager.

Copyright © 2019 Credit Suisse Group AG and/or its affiliates. All rights reserved.